2017 年 10 月 3 日 パスロジ株式会社

## マニュアル正誤表

PassLogic エンタープライズ版 v3.0.0 の「インストール・運用管理ガイド」の表記に一部 誤りがありましたのでお詫びして訂正いたします。

2.13 バックアップ/リストア(65 ページ)

【 restore.sh オプション 】

誤

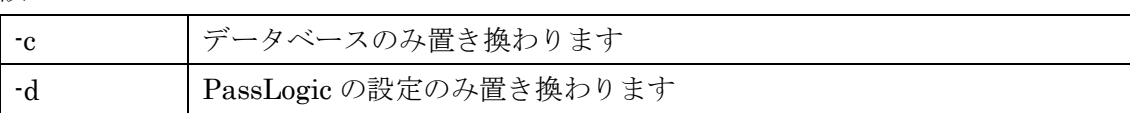

正

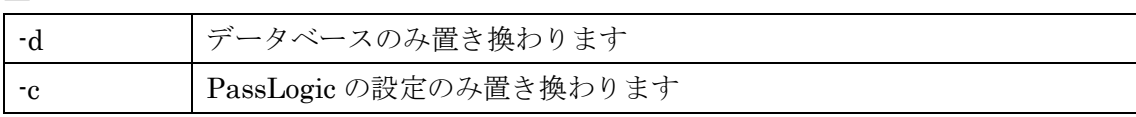